#### **PREFEITURA DE ROLÂNDIA**

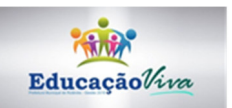

# **ATIVIDADES COMPLEMENTARES DE ESTUDO – COVID 19**

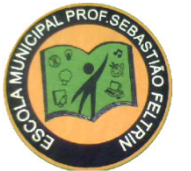

### **Escola Municipal Professor Sebastião Feltrin. E.I.E.F.**  Rua: Tapajós – 540 Vila Oliveira Rolândia - Paraná

# **7º MÓDULO - 4º ANO**

**SALA DE RECURSOS MULTIFUNCIONAL TIPO I** 

### **PROFESSORA : MARCIA NOVAES**

**COMPONENTES CURRICULARES: LÍNGUA PORTUGUESA E MATEMÁTICA** 

**PERÍODO DE REALIZAÇÃO: 29 DE JUNHO A 03 DE JULHO** 

OLÁ , PRESTE MUITA ATENÇÃO NAS EXPLICAÇÕES E ÁUDIOS QUE A PROFESSORA IRÁ POSTAR NO GRUPO DE WATSAP.

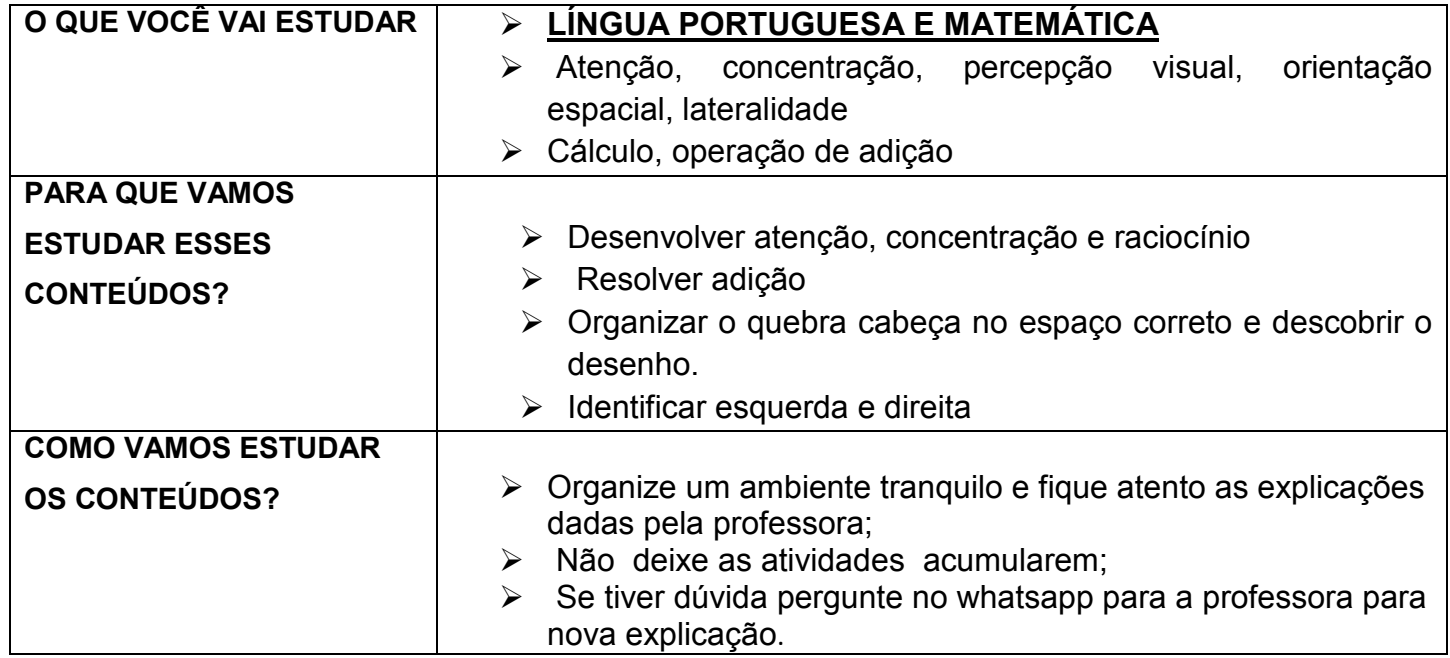

## ATENÇÃO PARA ESSA ATIVIDADE, SIGA OS PASSOS:

- 1) Em uma folha separada arme as operações e as realize
- 2) Recorte o quebra cabeça
- 3) Cole os desenhos em cima da continha em que seu resultado seja correspondente.
- 4) Pinte bem bonito.

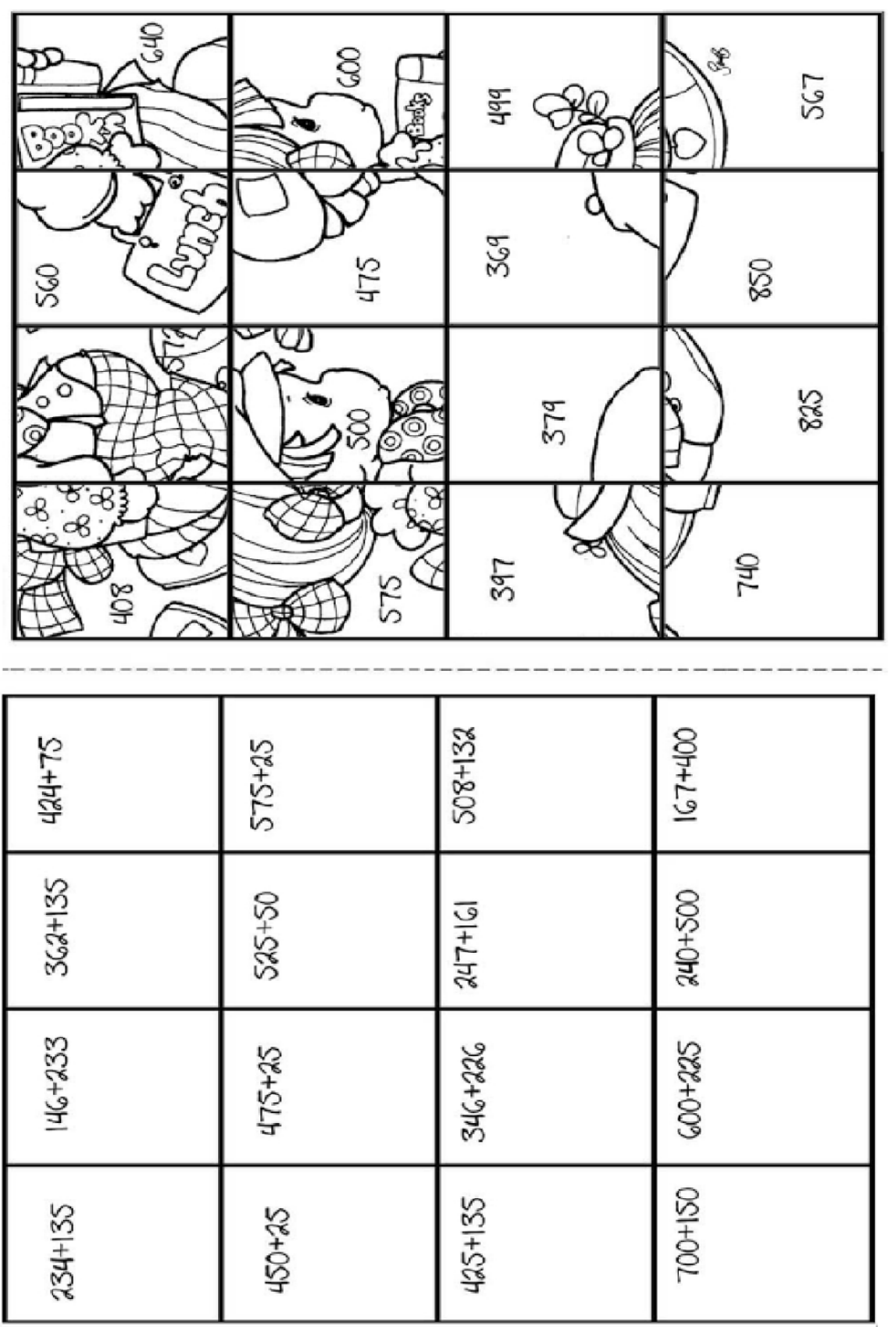

OBSERVE O DESENHO E RESPONDA:

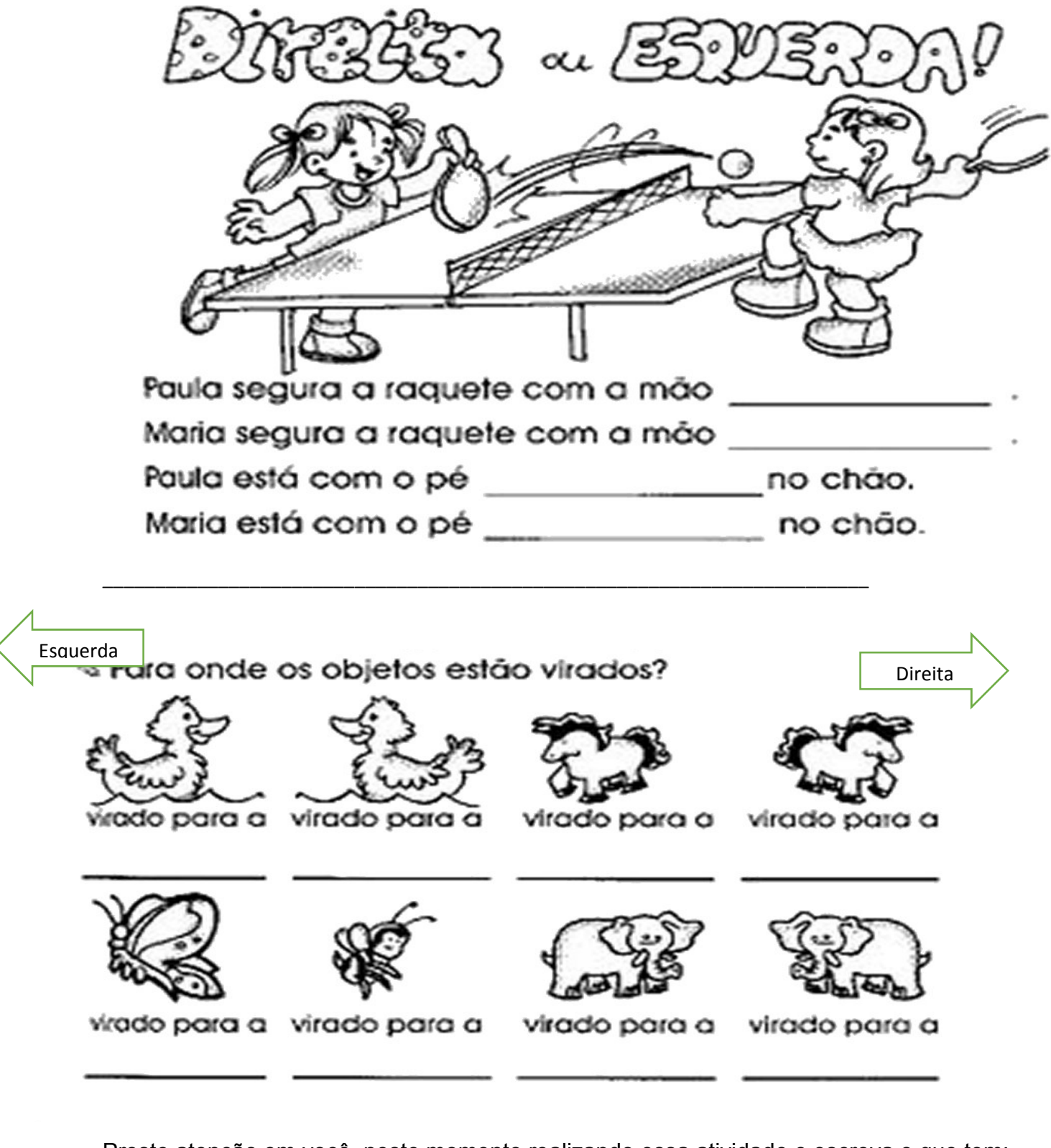

Preste atenção em você, neste momento realizando essa atividade e escreva o que tem:

A sua direita? et al. 2011 and 2012 and 2012 and 2012 and 2012 and 2012 and 2012 and 2012 and 2012 and 2013 and 2013 and 2013 and 2013 and 2013 and 2013 and 2013 and 2013 and 2013 and 2013 and 2013 and 2013 and 2013 and 20

A sua esquerda?

SUGESTÃO: MOMENTO CONECTADO

SE VOCÊ TEM COMPUTADOR EM CASA COM ACESSO A INTERNET, PEÇA AUTORIZAÇÃO PARA SEU RESPONSÁVEL E JOGUE O JOGO: CANHÃO **NUMÉRICO** 

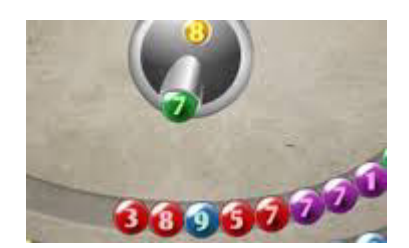

COMO ACESSAR:

Entre no site:

https://rachacuca.com.br/jogos/canhao-numerico/

#### COMO JOGAR:

Use o mouse para mirar e atirar. Aperte a barra de espaço para trocar a bolinha atual.

Destrua as bolas mirando e atirando cuja soma seja 10.

Exemplo se na bola da frente canhão for 7 você deverá jogar essa bola no número 3.

7+3=10 as bolinhas irão explodir e desaparecer.

Se jogar e não der a soma 10 as bolinhas irão aumentando e seu tempo acabando.

Boa sorte!!!

PROFESSORA MÁRCIA